## Jablotron f-link 12 download

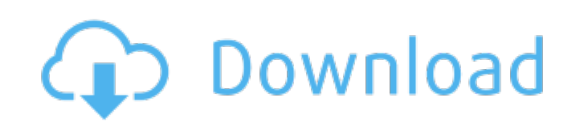

Download: jablotron f-link 12 [download](http://77.fastdownloadportal.ru/?dl&keyword=jablotron+f-link+12+download&source=pdf_sites)